# **1Z0-920Q&As**

MySQL 2019 Implementation Essentials

### **Pass Oracle 1Z0-920 Exam with 100% Guarantee**

Free Download Real Questions & Answers **PDF** and **VCE** file from:

**https://www.leads4pass.com/1z0-920.html**

100% Passing Guarantee 100% Money Back Assurance

Following Questions and Answers are all new published by Oracle Official Exam Center

**C** Instant Download After Purchase

**83 100% Money Back Guarantee** 

365 Days Free Update

**Leads4Pass** 

800,000+ Satisfied Customers

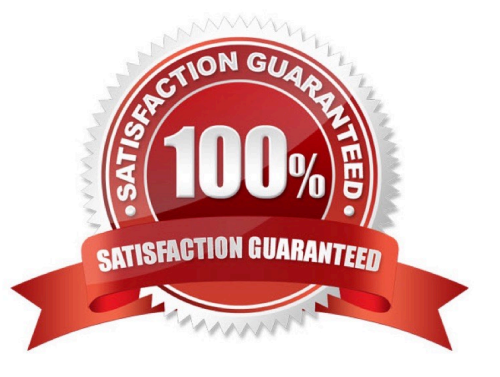

## **Leads4Pass**

#### **QUESTION 1**

What is true about MySQL Enterprise Transparent Data Encryption (TDE)?

- A. Data is encrypted automatically, in real time, after it is written to storage.
- B. Enables data-at-rest encryption by encrypting the physical files of the database.
- C. Encryption key is stored in a centralized key memory location
- D. Tablespace keys are managed manually behind the scenes.

Correct Answer: B

#### **QUESTION 2**

Which three prerequisites are needed for creating an Oracle Linux VM instance in the Oracle Cloud Infrastructure?

- A. Custom Image
- B. Object Storage
- C. existing VCN
- D. bare metal Oracle Linux shape
- E. ssh key pair
- F. subnet configured on a Virtual Cloud Network (VCN)

Correct Answer: ABD

#### **QUESTION 3**

The replication for a Master and Slave MySQL Servers is up and running. The disk space for Master Server is continuously growing. The binlog size keeps growing. Which two methods can fix the issue?

- A. On the Master server, disable binlog by removing the --log-bin option.
- B. Set the expire\_logs\_days system variable to expire binary log files automatically after a given number of days.
- C. To safely purge binary log files, perform these steps:

1.

On each slave server, use show slave status to check which log file it is reading.

2.

Obtain a listing of the binary log files on the master server with show binary logs.

### **Leads4Pass**

3.

Determine the earliest log file among all the slaves. This is the target file. If all the slaves are up- to-date, this is the last log file on the list.

4.

Make a backup of all the log files you are about to delete. (This step is optional, but always

advisable.)

5.

Purge all log files up to but not including the target file by using the purge binary logs statement

- D. Execute the purge binary logs statement without argument.
- E. Delete all binlog files manually on the file system to release storage spaces.

#### Correct Answer: BC

#### **QUESTION 4**

Which three are levels in which MySQL Enterprise Monitor provides access control?

A. MySQL Enterprise Operations: the right to start/stop/restart/update MySQL Enterprise Monitor Services

B. Asset visibility: the rights to access data collected from hosts or MySQL instances

- C. Application administration: the rights to view or change the MySQL Enterprise Monitor configuration
- D. Specific data access: the rights to view specific types of potentially sensitive data
- E. MySQL Enterprise Operations: the right to deploy the necessary MySQL Enterprise Agent

Correct Answer: BCD

#### **QUESTION 5**

You establish MySQL Enterprise Server on Oracle Cloud Infrastructure connection via Secure Shell (SSH). When accessing a new MySQL Enterprise Edition Oracle Cloud Infrastructure (OCI) instance, you want to use MySQL Enterprise Workbench for SQL and remote management. What are two ways to successfully configure Workbench based on the MySQL access credentials?

A. Open the MySQL OCI instance access port 3306. For the MySQL connection, you use this port, and, in addition, you configure the remote management based on SSH based on the provided key.

B. Configure the MySQL Router first and based on those settings, you access your MySQL CS instance.

C. Configure TCP/IP over SSH and based on the created private key, opc-User, and MySQL access credentials, you can access the MySQL OCI instance.

D. Convert the private key to ppk format first. Based on TCP/IP over SSH and based on the created private key, opc-

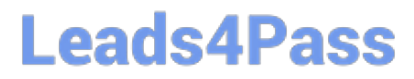

user, and MySQL access credentials, you can access the MySQL CS instance.

Correct Answer: A

[1Z0-920 VCE Dumps](https://www.leads4pass.com/1z0-920.html) [1Z0-920 Exam Questions](https://www.leads4pass.com/1z0-920.html) [1Z0-920 Braindumps](https://www.leads4pass.com/1z0-920.html)